# Bugs & Wish list

Fresh install of 13.0: theme admin panel: tabs with no possible options | Tiki Wiki CMS Groupware :: Development

# [Fresh install of 13.0: theme admin panel:](https://dev.tiki.org/item5383-Fresh-install-of-13-0-theme-admin-panel-tabs-with-no-possible-options) [tabs with no possible options](https://dev.tiki.org/item5383-Fresh-install-of-13-0-theme-admin-panel-tabs-with-no-possible-options)

**Status O** Pending Subject Fresh install of 13.0: theme admin panel: tabs with no possible options Version 13.x 13.x Regression Category Usability Feature Theme: Look & feel, Styles, CSS, Theme Control Center Admin Interface (UI) Resolution status Confirmed Submitted by Marc Laporte Lastmod by gezza Rating ★★11★★★★11★★★★11★★★★11★★★★+11★★ (0) @ Description See show site and video:

Also, it's very unclear how to change the theme of the site.

#### **Workaround**

Enable the preference Filter "Advanced" and you'll see the option. But I agree, this should be shown in the basic filters already. I wonder if this was in purpose.

I had a look in the corresponding tpl, but I have no clue how to change the preference filter requirement for the option to change theme. :-/

Alternatively, while this is not properly fixed in the L&F admin panel, admins can change theme as usual

#### through the Admin Wizard:

tiki-wizard\_admin.php?&stepNr=4&url=index.php

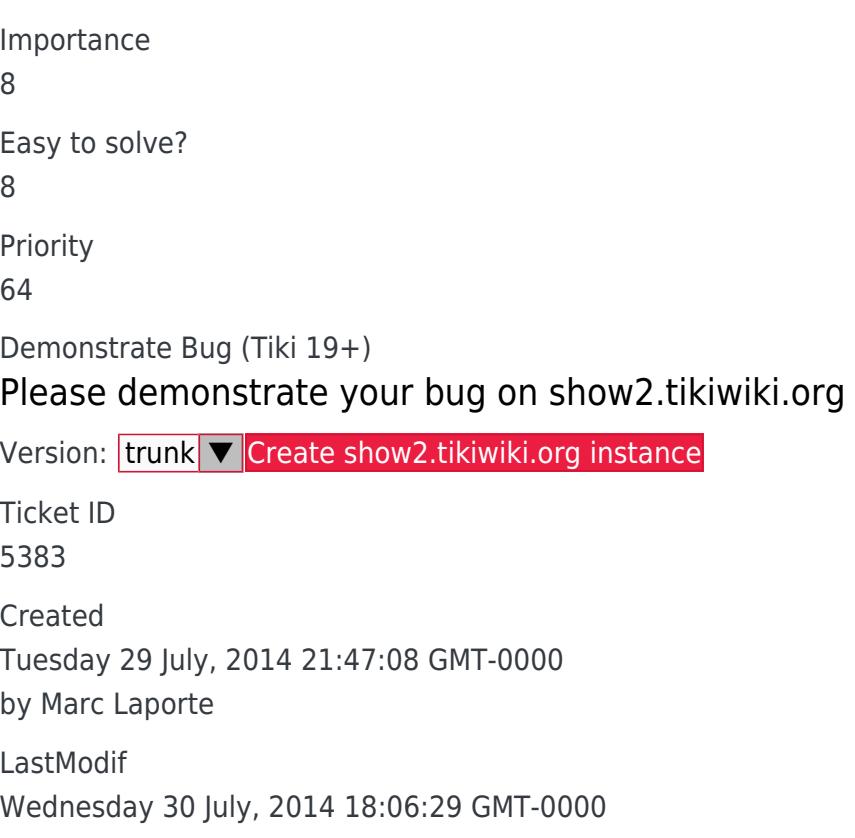

## Comments

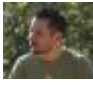

#### [gezza](https://dev.tiki.org/user10565) 30 Jul 14 17:48 GMT-0000

According the page <http://dev.tiki.org/Creating+New+Preferences:> "If a pref is not tagged, it is considered as "advanced"

So everything that is meant to basic, must be tagged like this:

```
'tags' => array('basic'),
```
The level for theme setting can be modified here: lib/prefs/theme.php

with r52194 I modified this

Do we want only theme\_change to be basic or also layout changing?

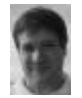

### [Marc Laporte](https://dev.tiki.org/user11197) 30 Jul 14 18:16 GMT-0000

http://dev.tiki.org/Creating+New+Preferences#Tags: what they mean should help

Thanks!

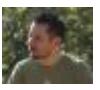

#### [gezza](https://dev.tiki.org/user10565) 30 Jul 14 18:25 GMT-0000

i can revert but i think it is ok to have it as basic

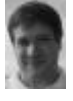

### [Marc Laporte](https://dev.tiki.org/user11197) 30 Jul 14 18:36 GMT-0000

But last time I check (a while back), layouts were not stable enough

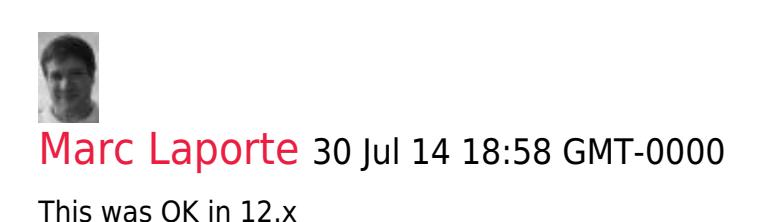

Thanks!

## Attachments

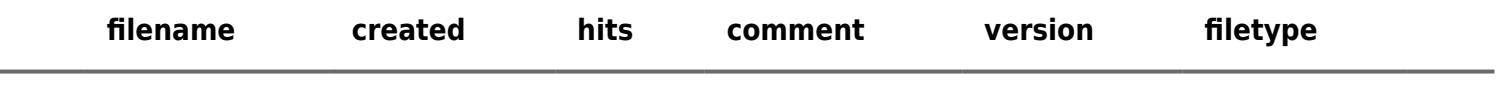

No attachments for this item

The original document is available at <https://dev.tiki.org/item5383-Fresh-install-of-13-0-theme-admin-panel-tabs-with-no-possible-options>

[Show PHP error messages](https://dev.tiki.org/tiki-view_tracker_item.php)